## AutoCAD Crack For PC

# **Download**

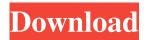

### **AutoCAD Free X64 [Latest 2022]**

AutoCAD's earliest competitors were AutoCadra and Clear Draw, the latter of which Autodesk acquired in 1996. The last of those programs is still available but has been discontinued. The growing popularity of the AutoCAD program has driven the creation of "workarounds" and "fences" in the user interfaces of other programs that allow a user to edit in AutoCAD. Also, some non-Autodesk drawing packages are designed to be used with AutoCAD, as well. AutoCAD is also available in other desktop operating systems: Linux, macOS, and Windows. More on AutoCAD in the Wikipedia. AutoCAD is used for conceptual, technical, and construction drawing as well as for technical illustration. In addition to traditional 2D vector graphics, AutoCAD also supports true 3D graphics. Because AutoCAD is a desktop app, it requires a high-performance graphics card, operating system, and memory to be able to work. AutoCAD uses a similar concept to Adobe Photoshop for tasks like adjustment of color, perspective, and opacity. AutoCAD uses points and lines to create vector graphics while Adobe Photoshop uses pixels and raster (bitmap) graphics. Adobe Photoshop has the advantage of being able to make changes to the appearance of the original image without destroying the original file, unlike AutoCAD's native vector capability. Photoshop, however, lacks the robust object-modeling features, modeling tools, and capabilities for editing the actual shapes that are found in AutoCAD. AutoCAD via CNET Labs AutoCAD for Windows Introduction The free version of AutoCAD, AutoCAD LT, is available for download and on a CD. You can also download AutoCAD for Windows, though some features may not be available. If you want to pay for a license of AutoCAD, a student, or other large organization, you can also purchase AutoCAD for Windows or AutoCAD LT. AutoCAD from CNET Windows AutoCAD LT and AutoCAD are almost identical and include many of the same features. They differ mainly in the way that some of the features are configured. For example, you can customize the appearance of AutoCAD, whereas you cannot customize AutoCAD LT. Many of the features are identical in both AutoCAD

LT

#### AutoCAD [Latest]

History AutoCAD, originally developed by AutoDesk, first appeared on the market in 1992, being more or less a redesign of the earlier DWG Composer. The first version of AutoCAD was a DOS-based standalone application, with no support for networked operation. The product was originally sold in two versions, a low-end PC version and a more advanced version that included a disk-based database. The PC version was named AutoCAD Drafting, the disk-based version AutoCAD Drafting Plus. The first 2D version was released in 1993. It had basic 2D features such as text editing, dimensions and dialogs, but lacked any 3D features. Later versions of the software incorporated 2D & 3D design capabilities. AutoCAD's early releases were often problematic, missing features, poor user interface design, or unknown bugs. Many early releases of AutoCAD lacked even rudimentary editing tools. During development, the user interface was redesigned, reworked and refined several times. By the time AutoCAD 3D Release 1 appeared, the design had matured to the point that it was very intuitive, and free of major problems. AutoCAD 4D Rev 4 followed an improved user interface, with a task-oriented approach to navigation. The first of the more advanced 3D tools, the 3D tools menu, was introduced in AutoCAD 2004. The first 3D solid modeling tools were introduced in AutoCAD 2008, AutoCAD LT 2008, AutoCAD 2010 and AutoCAD LT 2010. AutoCAD LT 2011 introduced 2D and 3D drafting and design capabilities. AutoCAD 2012's major change was in the area of graphically editing geometry; an implementation of parametric geometry. AutoCAD 2013 and AutoCAD LT 2013 offered new features, including workflow tools for 3D and 2D drafting and design, 3D annotation tools, and improved real-time and offline 2D and 3D drawing capabilities. With AutoCAD 2013 and 2014 release, the 2D and 3D formats became the same, with 2D files being stored in the native DXF format and 3D files being stored in the native DXF+ format. AutoCAD 2016 released AutoCAD Architecture, introducing a user-interface design based on the tablet concept. AutoCAD 2017's major change was the introduction of dimensioning in all 3D tools. AutoCAD 5b5f913d15

2/4

#### AutoCAD Crack+ X64

## STEP 4: Install the software on your computer After registering the Autocad software you can install it on your computer. Click on the Install button as shown in Figure 2.12. Figure 2.12 Installing the software on your computer.

#### What's New In AutoCAD?

Import Your Workflow to AutoCAD: Your 3D models are in a CAD file format that can't be directly shared. An auto-convert tool imports from popular CAD formats into AutoCAD, and allows you to make fast edits without the need to re-create the entire drawing. (video: 1:05 min.) Drivable Settings: See what your settings are doing and why. Use the new Drivable Settings screen to see what your settings are doing when you make changes to the drawing. (video: 2:15 min.) • Settings: The settings area that allows you to review and customize the settings within the application. • Drivable Settings: The list of all the settings your settings can affect. • Drivable: Click to move the cursor to any setting and find out more about it. New "Find A Path" Window: • "Find A Path": The most useful feature in AutoCAD is found on the ribbon and comes to you automatically when you need it. The "Find A Path" window makes it easier to find your way around a drawing, pick the right tool to make any changes, and select the right settings. It works like the one in AutoCAD LT. (video: 1:15 min.) • New Features: • Action Mode: Click the arrow to change the tool or button. • Thumbnails: Thumbnails for drawing objects on the fly, so you can see what you're selecting before you commit to it. • Navigation: You can search for objects and layers, and easily navigate your drawing. • Quick Pick: You can click on any object to select it or pick the next or previous object. • Snap and Scale: Click in the drawing area to see how the snap settings work. The settings let you control snapping and scaling in the drawing area. • Grab: Click the arrow to the right of the toolbox to open the panel. • Other New Features: • Working with Blockly: The Blockly feature is at the heart of AutoCAD. It brings block-like functionality to your drawing. (video: 1:40 min.) • Inventor Import: You can import, export, and search for and use part, assembly, or drawing files in.ipt,.dwg, and

3/4

## **System Requirements:**

Windows 7 or later (64bit recommended). Mac OS X 10.9 or later (64bit recommended). 8GB RAM recommended (for long term use). 2GB available hard disk space to install in parallel. OpenGL 3.3 compatible graphics card or CPU capable of rendering 30 frames per second. Step 1: Install Bresenhams Algorithm Make sure you have vue-excel installed as mentioned in the official site. Once you have installed it, go to the bin folder of the vue

https://cinzymovophama.wixsite.com/subscaldata/post/autocad-crack-updated-2022

https://tutorizone.com/wp-content/uploads/2022/06/AutoCAD-35.pdf

https://www.almawomenboutique.com/wp-content/uploads/2022/06/AutoCAD-7.pdf

https://www.casadanihotel.com/wp-content/uploads/2022/06/philfra.pdf

 $\underline{https://rakyatmaluku.id/upload/files/2022/06/yac5wY6ZSuRM5ca5deC3-07-6fdc3f0c126cd0974b15d36a0c4a914f-file.pdf}$ 

https://carlamormon.com/wp-content/uploads/2022/06/jamsfore.pdf

https://deseosvip.com/wp-content/uploads/2022/06/huldfio.pdf

https://whoosk.s3.amazonaws.com/upload/files/2022/06/jpRI4ZkuKeqnE7dUmzDN\_07\_8cfdc7a9e4635e5f3259e52b0acb43cb\_file.pdf

http://moonreaderman.com/autocad-download-2/

https://wanaly.com/upload/files/2022/06/eSV75Un5drUg3fszMvZ8 07 921e55053920b5719de8a526d18ed115 file.pdf

https://vega-eu.com/wp-content/uploads/2022/06/haliwad.pdf

https://kramart.com/autocad-2022-24-1-crack-with-serial-key-latest/

http://dichvuhoicuoi.com/autocad-winmac-2/

https://navchaitanyatimes.com/wp-content/uploads/2022/06/adaneng.pdf

http://river-dolphins.com/wp-content/uploads/2022/06/wanugo.pdf

http://www.advisortic.com/?p=25083

http://mir-ok.ru/wp-content/uploads/2022/06/AutoCAD-41.pdf

https://scent-line.com/wp-content/uploads/2022/06/wasdie.pdf

https://l1.intimlobnja.ru/wp-content/uploads/2022/06/autocad-41.pdf

https://oleciva.com/wp-content/uploads/2022/06/quvnjan.pdf

4/4